# Creating a dataset of peer review in computer science conferences published by Springer

Malički Mario, Birukou Aliaksandr

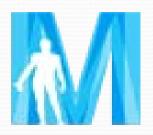

University of Split School of Medicine Short Term Scientific Mission PEERE TD1306 New Frontiers of Peer Review

## Background

- Computer science relies heavily on publication of conference proceedings.
- They constitute **up to 50**% of references in journals.
- **Aim:** To add peer review data about conferences to Springer's linked open database (no. of accepted/submitted papers, blinding, info on external reviewers, criteria, plagiarism check)

## Linked Open Data

 a method of publishing information in a structured format which enables data to be read automatically by computers

 easy retrieval, analysis and linkage with other data

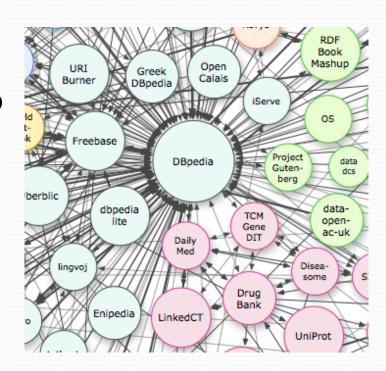

# Springer LOD

| City        | country         | volume | conf |
|-------------|-----------------|--------|------|
| "Beijing"   | "China"         | 130    | 110  |
| "Paris"     | France"         | 107    | 105  |
| "Vienna"    | "Austria"       | 104    | 97   |
| "Barcelona" | "Spain"         | 85     | 79   |
| "Berlin"    | "Germany"       | 81     | 76   |
| "Rome"      | "Italy"         | 73     | 68   |
| "Prague"    | "CzechRepublic" | 79     | 68   |
| "Amsterdam" | "Netherlands"   | 65     | 63   |
| "Budapest"  | "Hungary"       | 64     | 61   |
| "London"    | "UK"            | 61     | 59   |
| "Tokyo"     | "Japan"         | 63     | 58   |

#### Methods

As peer review info is contained in prefaces (.pdf):

Jdownloader - download all front matters

UniPDf –convert .pdf to .txt

 Perl scripts – regex matching (Strawberry windows)

## Proceedings

- LNCS Lecture Notes in Computer Science (8948)
- LNICST Lecture Notes of the Institute for Computer Sciences, Social Informatics and Telecommunications Engineering (141)
- IFIP-AICT Advances in Information and Communication Technology (525)
- LNBIP Lecture Notes in Business Information Processing (201)
- CCIS Communications in Computer and Information Science (495)

## Regular expression matching

• "search" and extract

Perl programm - Perl Compatible Regular Expressions - PHP, Ruby, Java

- [hc]+at matches "hat", "cat", "hhat", "chat", "hcat", "cchchat", and so on, but not "at"
- [hc]?at matches "hat", "cat", and "at"
- [hc]\*at matches "hat", "cat", "hhat", "chat", "cchchat"
- cat dog matches "cat" or "dog"

## Regular expression matching

## Examples of results

- Attracted a total of 147 submissions (108 research papers, 7 case study papers, 11 regular tool papers, and 21 tool demonstration papers).
- Papers are selected using a rigourous refereeing process involving at least 3 external referees, with higher standards pertaining to papers that are coauthored by Programme Committee members.
- We are also grateful to the external reviewers for their valuable and insightful comments and to EasyChair for tremendously simplifying the review process and the generation of the proceedings.

#### Pilot – 1770 books

- 5<sup>th</sup> March downloaded
- for 251 conversion to .txt failed (Adobe OCR)
- Each 4 series were handled one by one and regex matching compared to full reading of 34 proceedings from one series (total 146)
- For 136 volumes the (modified) script found no matching sentences that contained the combination of keywords and numbers. –these were also read

## Remove all but preface

- \$text =~ s/^.\*?Preface\b//s; # remove all till preface, sometimes preface was report on
- \$text =~ s/^.\*?**Welcome Address**\b//s;
- \$text =~ s/^.\*?General Chair.?s Message\b//s;
- $\text{stext} = \text{s/}^*.$ \*?**Foreword**\b//s;
- \$text =~ s/\bTable of Contents\b.\*//g; # remove table of contents
- \$text =~ s/\b**Organization**\b.\*//g;
- \$text =~ s/\bOrganisation\b.\*//g;

#### Modifications

- Peerreview / peer review /
- Numbers written as words (twenty(-)one 20-1) 201
- mimimum
- outside reviewers
- at least 3 reviewers
- Tremendous number of submissions, more then 427

#### Limitations

- Preface as header
- Table of contents mentioned in the preface
- Several conferences published within the same book
- Several books handling the same conference

#### Results

- 901 (68%) of proceeding mentioned peer review
- **401** (**30**%) number of reviewers (Md=3)
- 112 (8%) blinding
- **189 (14%)** online reference system (EasyChair, ConfDriver, ConfTool, OpenConf, CyberChair, START, WIMPE, Springer OCS)

#### **Peer Review**

- 29 adjectives used to describe it: careful competent comprehensive constructive detailed diligent excellent extensive fair indepth insightful intensive invaluable objective on-time outstanding professional qualified quality rigorous selective strenuous strict stringent strong substantial thorough thoughtful timely tough
- rigorous (n=122)
- thorough (n=56)
- careful (n=32)
- timely (n=16)

#### Criteria

- 29 mentioned criteria (most commonly quality and originality)
- Based on the originality, significance, correctness, relevance, and clarity of presentation.
- Based on article title and the content, its originality and novelty, the coherence of the methodological background, the substantiation and validity of the conclusions, and the quality of presentation of the paper.
- Based on purely on quality

Each paper was reviewed in depth by four PC members. The 4 initial reviews were sent to the authors and they were asked to provide their feedback. The initial reviewers then had a discussion and had the opportunity to adjust their reviews based on the authors' rebuttal. Seven additional PC members were assigned to each paper to simply vote yes or no, without the need to write a review. So in the end there were 11 votes per paper (four initial and seven additional). Those papers with at least six votes in favor were accepted for publication.

## Submitted/Accepted papers

| Series | Analysed | No. (%) of prefaces that mention |           |           |  |
|--------|----------|----------------------------------|-----------|-----------|--|
| 8197   | 139      | submissions                      | accepted  | covered   |  |
|        |          | 59 (42%)                         | 91 (65%)  | 8 (8%)    |  |
| 6102   | 194      | 65 (33%)                         | 86 (44%)  | 31 (16%)  |  |
| 7911   | 170      | 102 (60%)                        | 120 (60%) | 26 (60%)  |  |
| 7899   | 447      | 244 (55%)                        | 246 (55%) | 104 (23%) |  |
| LNCS:  |          |                                  |           |           |  |
| 5381   | 107      | 79 (74%)                         | 68 (64%)  | 31 (29%)  |  |
| 74071  | 275      | 204 (74%)                        | 196 (71%) | 68 (25%)  |  |
| Total  | 1332     | 753 (57%)                        | 807 (61%) | 268 (20%) |  |

## **Acceptance Rates**

| Series | Data | No (%) Acc. R. | Median | 95%CI | Range  |
|--------|------|----------------|--------|-------|--------|
| 8197   | 139  | 46 (33)        | 39     | 36–48 | 17–78  |
| 6102   | 194  | 53 (27)        | 42     | 35–48 | 7–76   |
| 7911   | 170  | 95 (56)        | 33     | 32–37 | 6–70   |
| 7899   | 447  | 210 (47)       | 29     | 27–32 | 18–79  |
| LNCS:  |      |                |        |       |        |
| 5381   | 107  | 54 (53)        | 37     | 34–40 | 16-100 |
| 74071  | 275  | 54 (53)        | 38     | 35–40 | 9-84   |

#### What's Next

- In the next 10 days all data extracted
- Enable the organizers to fill in the missing data / consider mining the conference websites
- Develop and implement a minimum set of information that should be reported for proceedings
- Encourage journals to publish same data/ year

## Example fields

- Was there triage and who performed it?
- How many reviewers per paper and which ones?
- Were the authors allowed to reply to rev. comments?
- Who made the final decision?
- How were the submissions from committee members handled?
- Reasons for acceptance methodological quality/scope/impact?
- No. of submitted/accepted papers and the type of submissions (poster, full paper)?

## Acknowledgments

- Yannick Versley for suggesting the first script:
  [o-9]+ (regular|invited|submitted|accepted) (submissions|papers)
- Markus Kaindl for LOD and Series extraction
- Mislav Papparella for suggesting Jdownloader
- Frank Holzwarth- for help with .pdf conversion

#### **Thank You!**

mario.malicki@mefst.hr

Aliaksandr.Birukou@springer.com